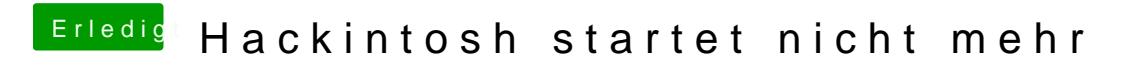

Beitrag von kuckkuck vom 10. Januar 2017, 22:55

Ist aber nicht zwingend nötig. Etwas ändern MQS/SaTcoeu2alG3o nicht